### Сетевые системы хранения данных DELLEMC большие данные и масштабируемые системы

Михаил Владимиров Технический Консультант

ISI.ECS@emc.com

**DELLEMC** 

## Откуда движется волна?

• Новые источники данных

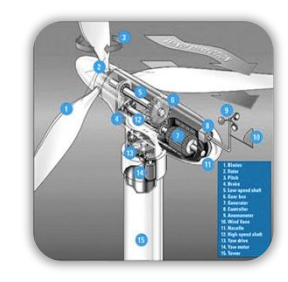

Internet of Things

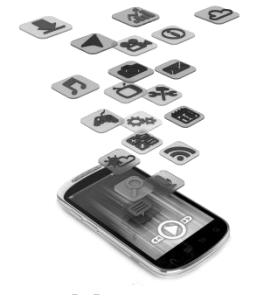

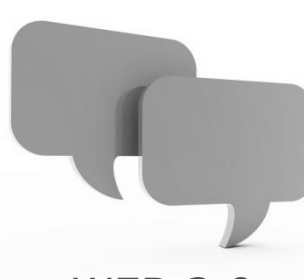

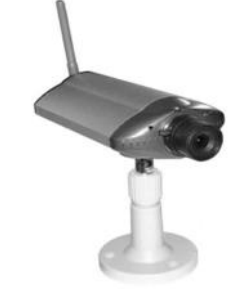

Медиа **Видеонаблюдение МЕВ 3.0** Видеонаблюдение

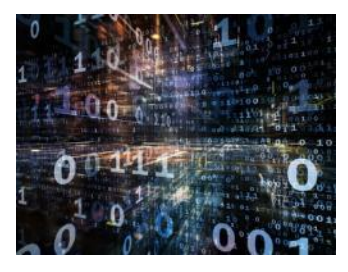

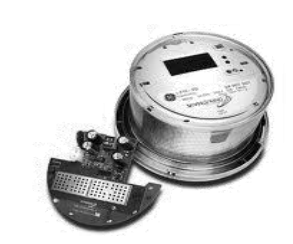

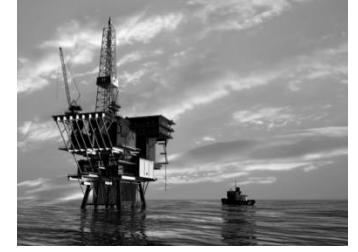

Медицинские изображения

Темные данные

Умные датчики

Исследования в нефтегазовом секторе

## Две платформы

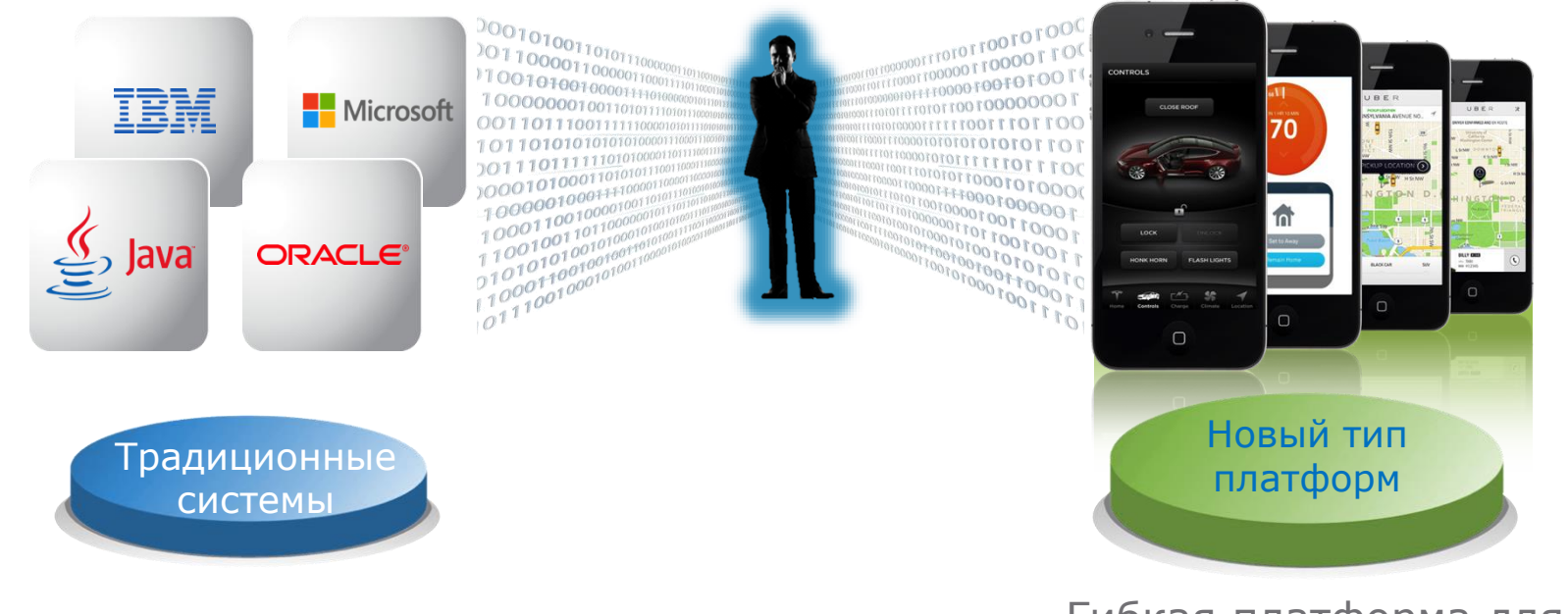

Стабильные и надёжные платформы для традиционных задач

Гибкая платформа для мгновенных изменений задач и требований

## ISILON + ECS = от 20ТБ до **∞**

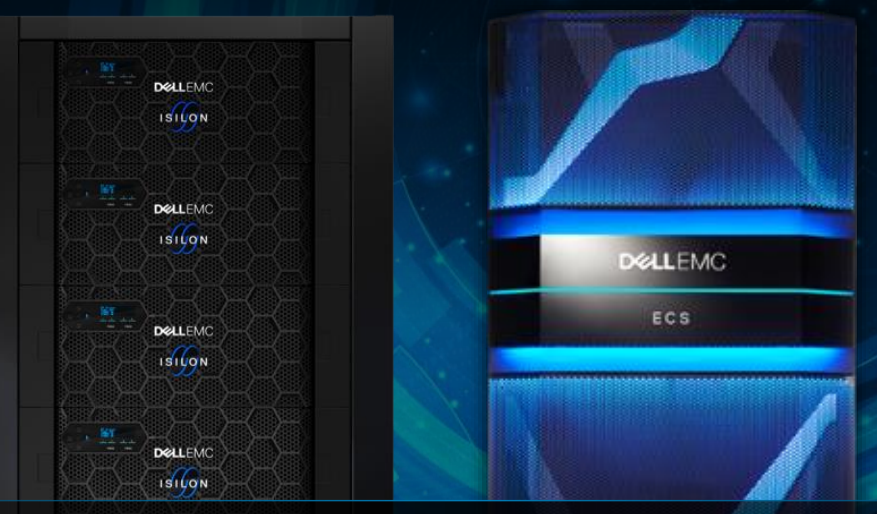

### УНИКАЛЬНОЕ РЕШЕНИЕ

для работы с неструктурированными данными

**DELLEMO ISIUON**  **DELLEMC** 

## ECS – "Облачная" СХД из коробки

### Traditional/"Platform 2" Cloud Native/"Platform 3" **Cloud Cloud Native Apps Tiered IoT Analytics Cloud Backup Sync Archive Gateway (web/mobile) & Share** ASTIC CLOUD STORAGE ECS SAGLE GLOBAL, SHARE SITE 1 SITE 2

5 © Dell Inc., 2017 г.

*Scale Effortlessly - Store Efficiently - Access Globally*

**DELLEMC** 

## ECS в ногу со временем!!!

Решение архивных задач на уровне Geo-scale

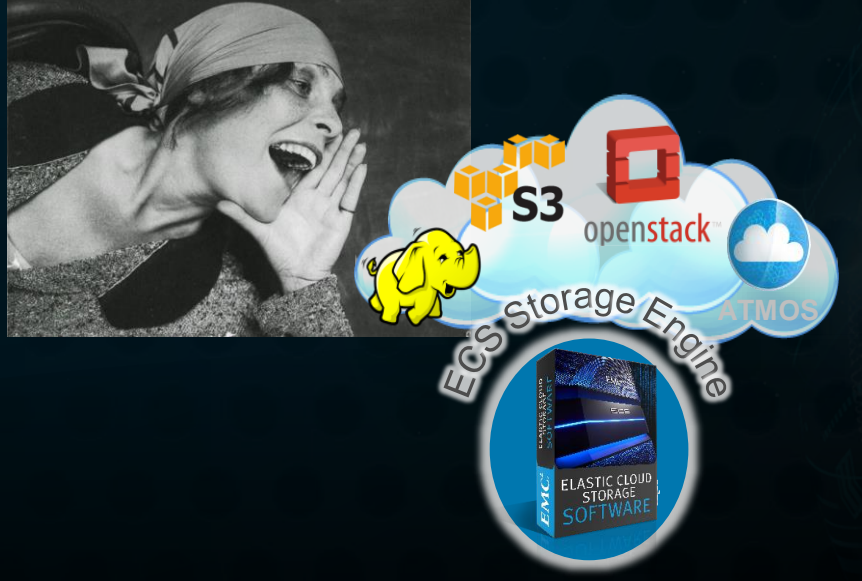

- Modern Hyper-scale Cloud **Architecture** 
	- Scales from Petabytes to Exabytes
- Archive data from all sources
	- S3, Swift, Atmos and Centera CAS Object APIs
	- HDFS compatible with Cloudera, Hortonworks, Pivotal etc.
- Break down barriers with Geo-scale data access
- Innovation to enable scalability, efficiency and serviceability!

## EMC Elastic Cloud Storage (ECS)

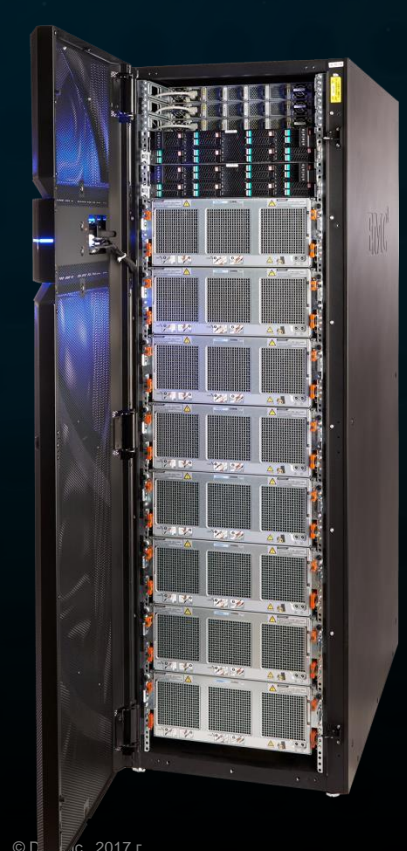

#### U-Series

Available in multiple capacities within a rack x86 servers, JBOD DAS, 10GbE connectivity, SATA/SAS Disks Max 60 disks per DAE per node

D-Series Denser Model Minimum of eight x86 servers Max 98 disks per DAE per node. Hyper-scale Aggressive seeking lowest \$/GB

## ECS Appliance – Аппаратные составляющие

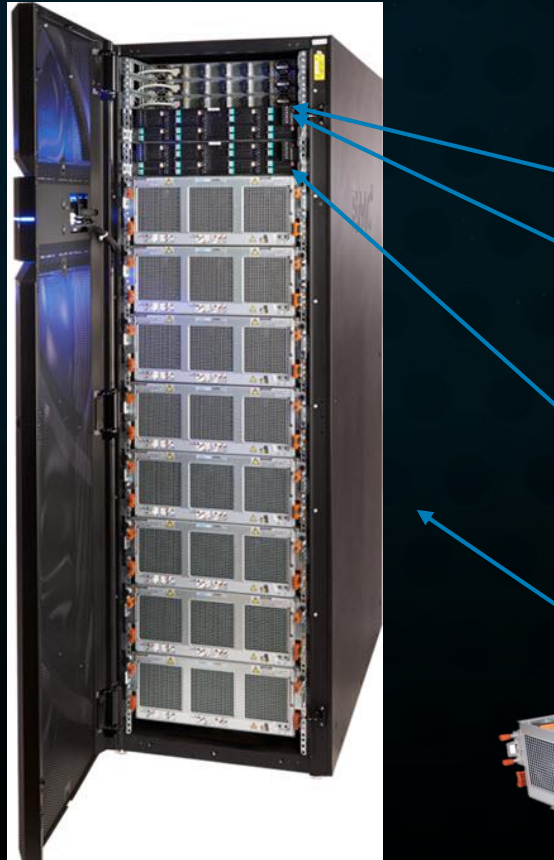

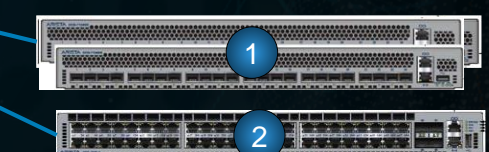

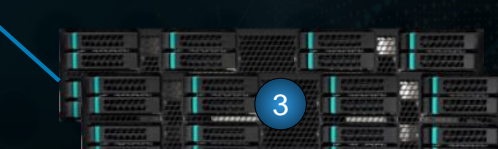

4

#### Data Network - Dual 10 GBE

- Arista Switches
- Each ECS node connects to these switches via dual 10GigE
- Switches connect to customer network (up to 8 uplinks per switch)

#### Internal Management Network

- Single Gigabit Switch
- Optional uplink to customer network for network based server management

#### Servers (ECS nodes)

- Intel Dual Quad Core x86 Nodes
	- Dual 4-core IvyBridge (gen1)
	- Dual 6-core Haswell (gen 2)
- 64GB Memory
- 4 nodes in 2U chassis
- OS, HAL, Fabric & ViPR Data Services software package
- Each node connects to a Disk Enclosure via SAS

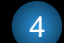

1

2

3

#### Disks & Enclosures

- 6TB SATA (gen 1) or 8TB SAS Disks (Gen2, D-Series supports both 8TB and 10 TB )
- Up to 60 or 98 Disks / 4U Enclosure

## ECS Software на серверах x86

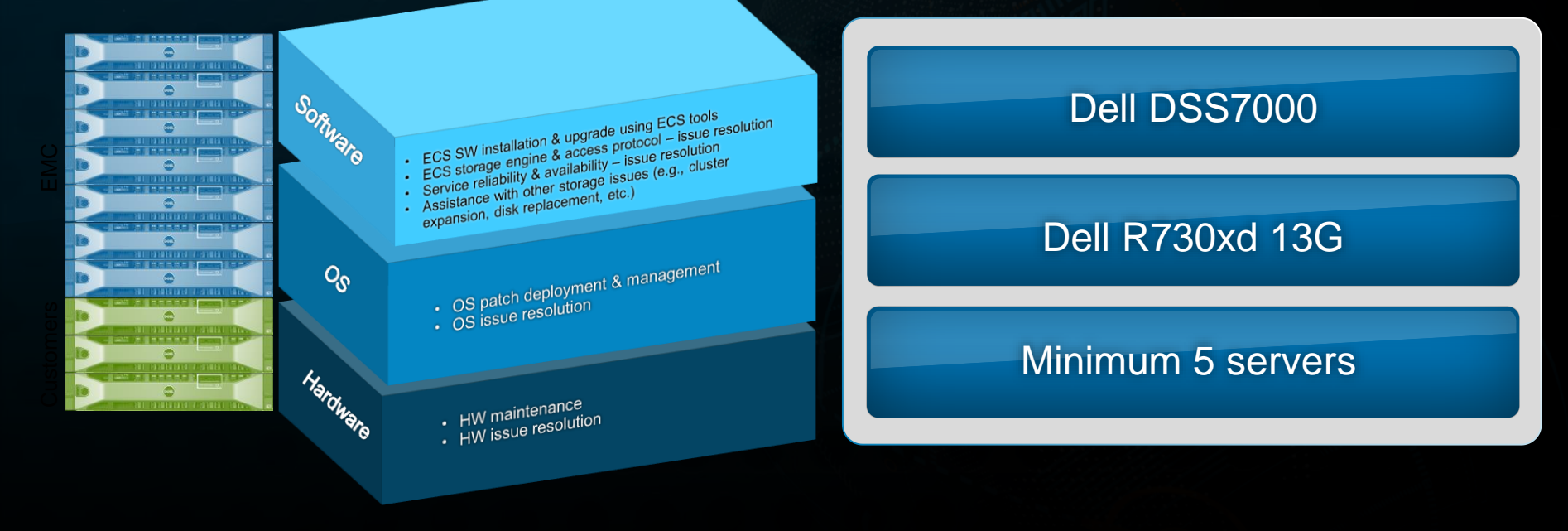

**DEALEMC** 

### Объектный доступ

Namespace / Bucket|Container

- **Namespace** can span multiple instances of physical hardware, and data management functions like data replication and data distribution at object-level granularityy.
- Instead of organizing files in a directory hierarchy, object storage systems store files in a flat organization of containers/buckets.

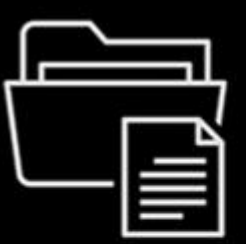

**File storage** Data stored as 'files' in hierarchically nested 'folders'-ideal for active documents

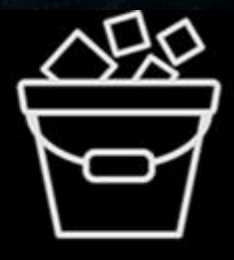

#### Object storage Data stored as 'objects' in scalable 'buckets'-ideal for unstructured big data, analytics and archiving

### ECS – Как выглядят данные в объектной системе

**Identifiers and** descriptors

> Encryption keys in encrypted format

- **Internal flags**
- Location information
- Timestamps
- Configuration/tenancy information

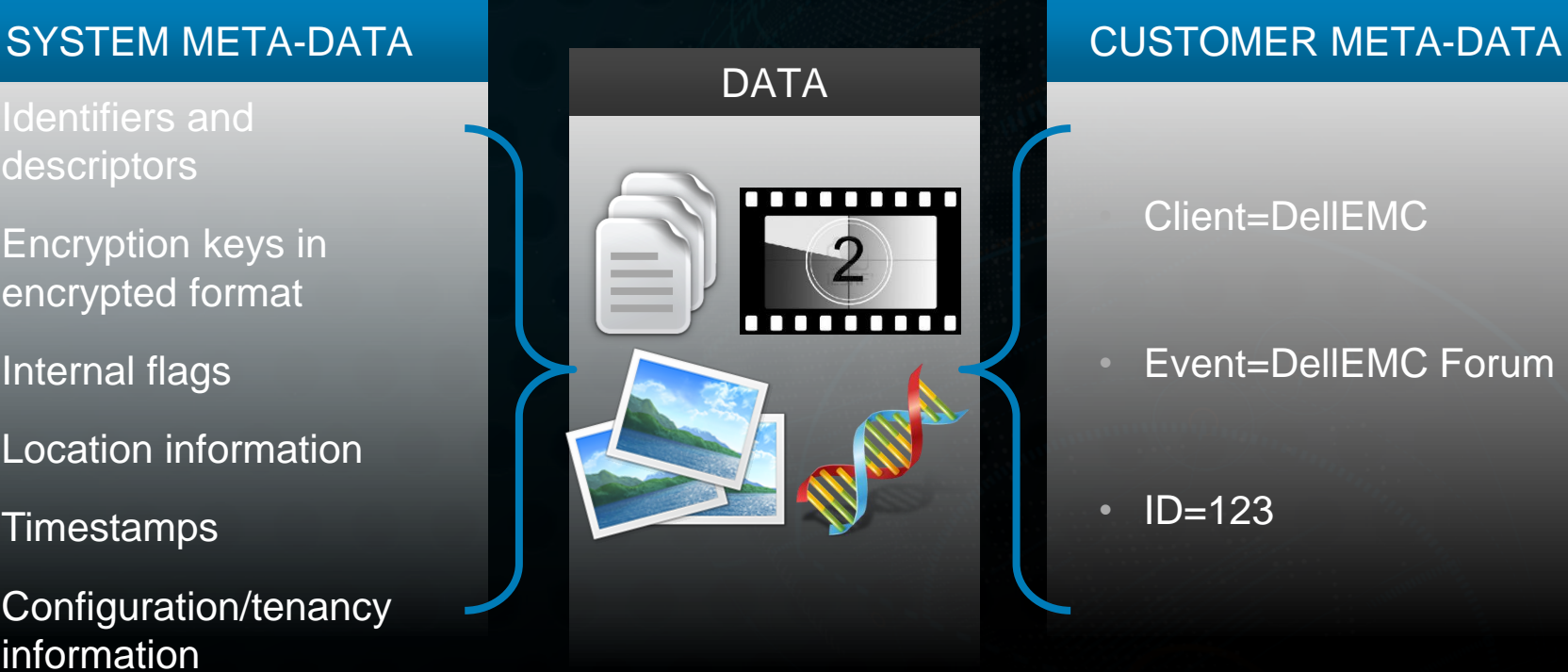

#### • Client=DellEMC

#### • Event=DellEMC Forum

• ID=123

## Протоколы доступа

- REST:
	- Comibnation of HTTP methods
	- Amazon S3
	- Openstack Swift
	- Atmos
	- Content Adress Storage (CAS)

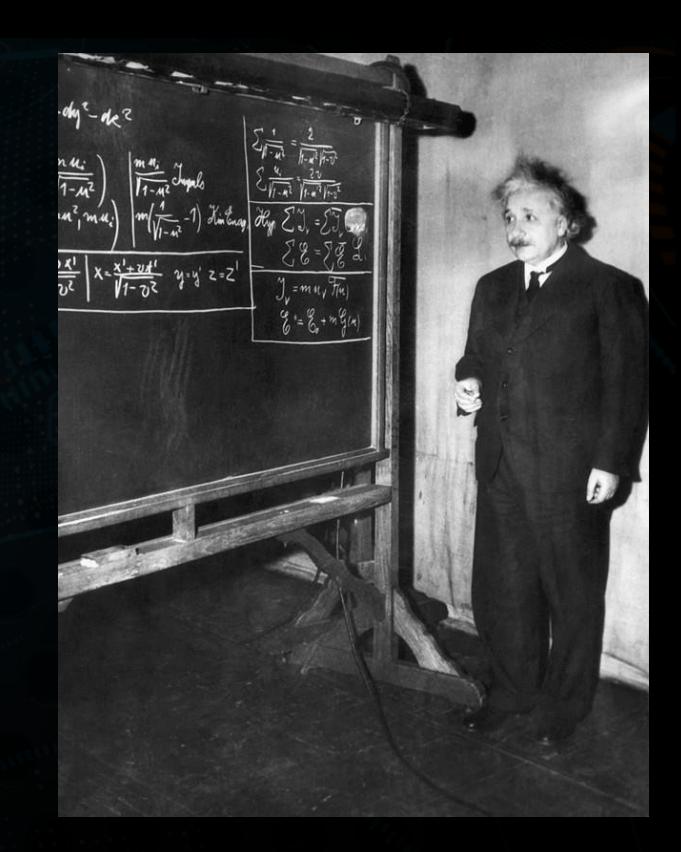

### Доступ к данным с помощью различных SDK

import fileinput from boto.s3.connection import S3Connection, OrdinaryCallingFormat, Key

# Считываем параметры доступа из файла, строки добвляем в список config\_file='C:/Users/vladim/Desktop/asd.txt' config file list=[] with open(config\_file) as f: for line in f: config file list.append (line)

# Устанавливаем соединение с ECS, присваиваем переменным заначения списка host = config file list[0].strip() port = int(config\_file\_list[1].strip())  $secure = port == int(config_file_list[1].strip())$ access\_key\_id = config\_file\_list[2].strip() secret\_key = config\_file\_list[3].strip() debug  $level = int(config$  file  $list[4].strip())$ calling format = OrdinaryCallingFormat()

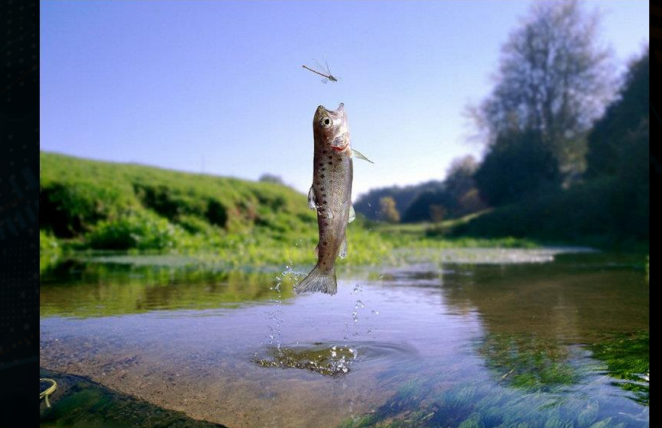

s3 = S3Connection(aws\_access\_key\_id=access\_key\_id, aws\_secret\_access\_key=secret\_key, is\_secure=secure, port=port, host=host, debug=debug\_level, calling format=calling format)

### Частное облако

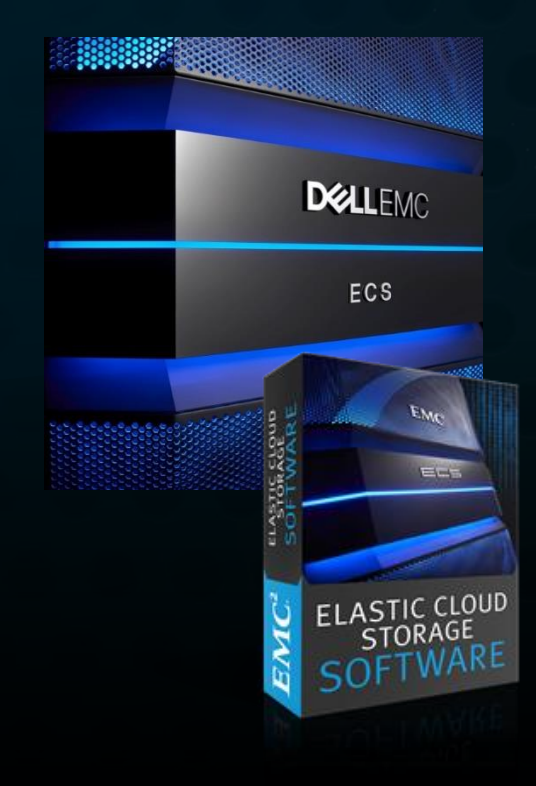

- **Lower cost** than public cloud
- Unmatched combination of **storage efficiency** and **data access**
- Anywhere read/write access with strong consistency **simplifies finding and using archived assets**
- No single points of failure increases **availability and performance**
- Universal accessibility **eliminates storage silos and inefficient archiving processes**
- Comprehensive data types satisfy the **broadest range of application needs**

## ECS "Storage Engine" уникальные возможности

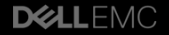

## Одновременный много-протокольный доступ

• CAS: SDK v3.1.54

- Swift: byte range update within an object
- Retentions
- Keystone integration: drop-in replacement for OpenStack Swift

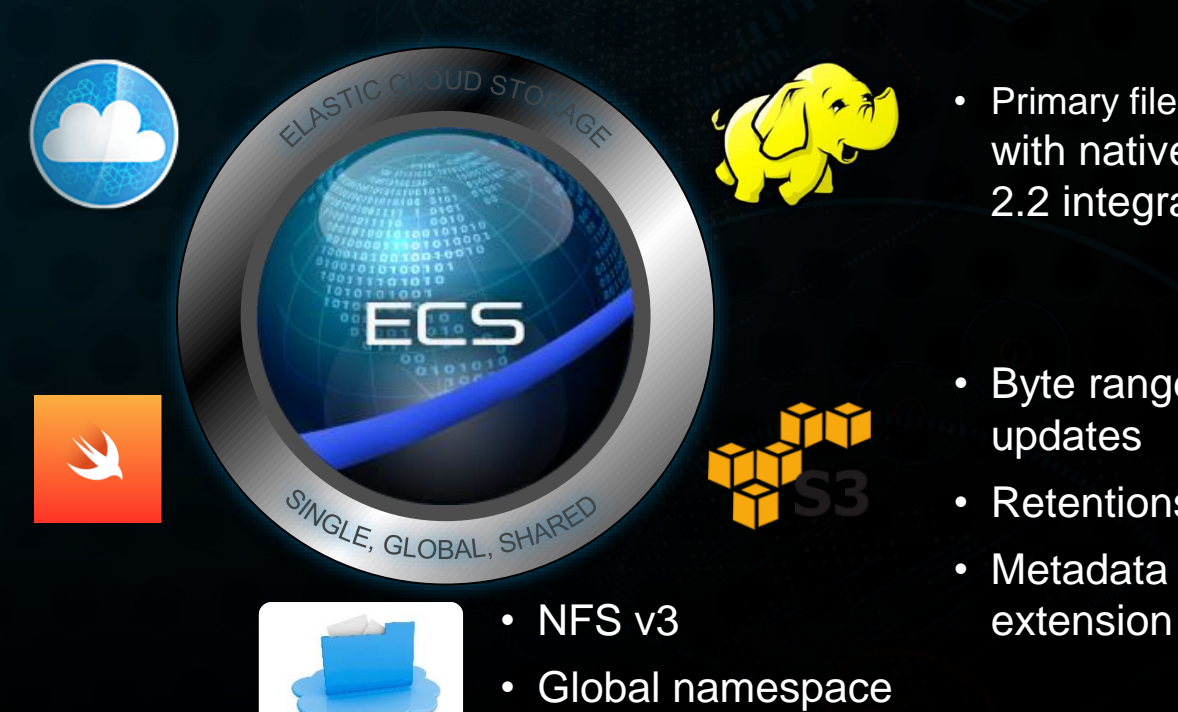

with global locking

• Primary file system with native Ambari 2.2 integration

- Byte range updates
- Retentions
- Metadata search

## CloudBoost и CloudPools

#### БЕСШОВНЫЙ АРХИВ ДЛЯ DD, CLOUD ARRAY И ISILON

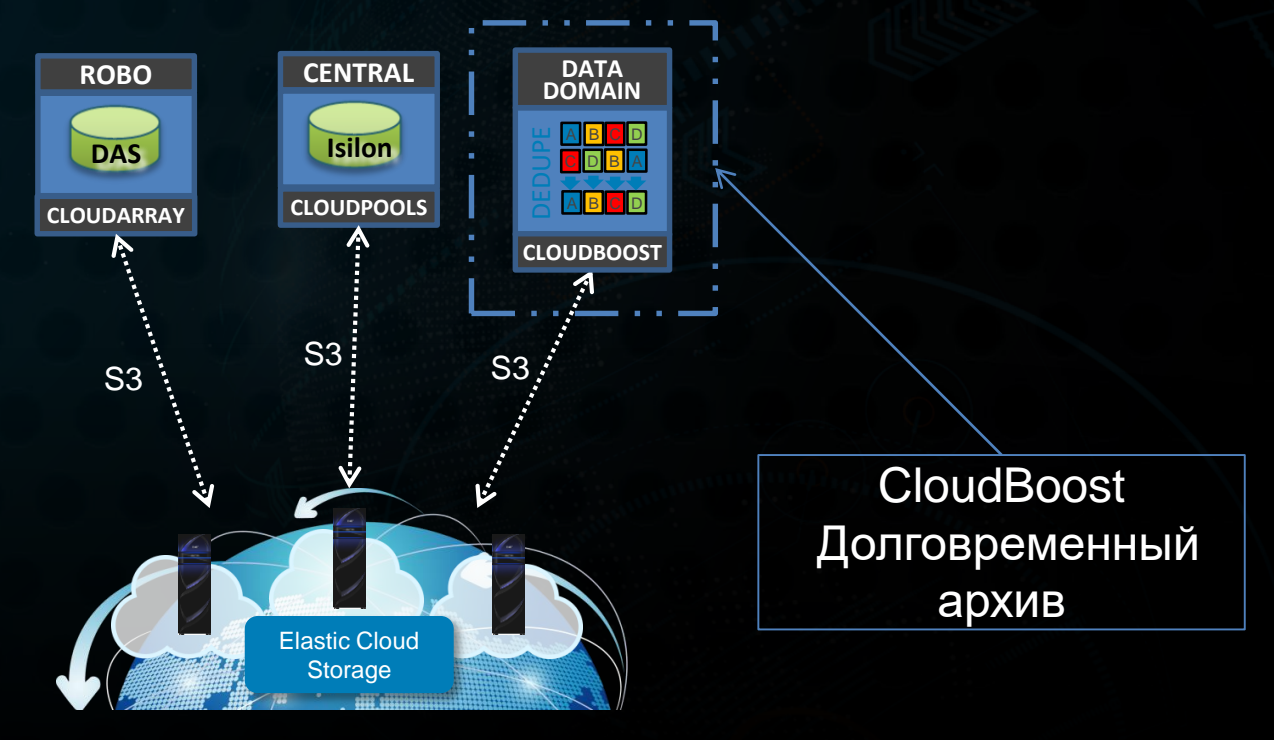

### **Features** Требования регуляторов

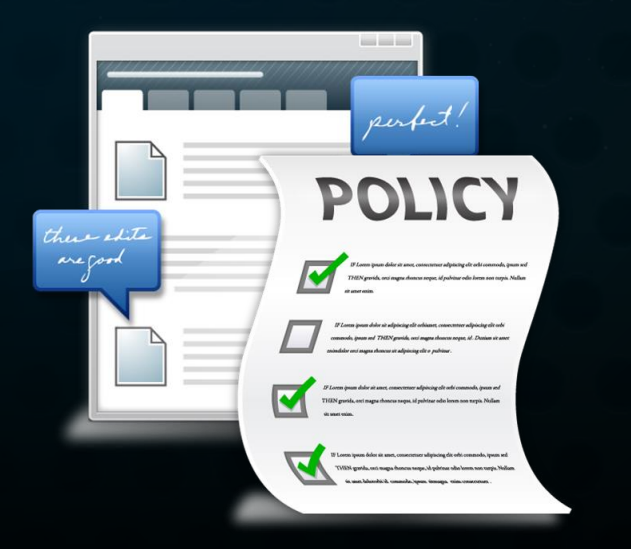

- Retention policy management
	- Retention enforcement
	- Data immutability
	- Advanced Rétention Management
- $\checkmark$  Access Locks
	- Lock/unlock user or bucket

### Key Benefits

- Meet storage requirements for
	- SEC 17a-4(f)
	- CFTC 1.31(b)-(c)
	- $V$  NF Z 42-013

## Гео- распределённое хранение

Высокая надёжность с минимальными накладными расходами

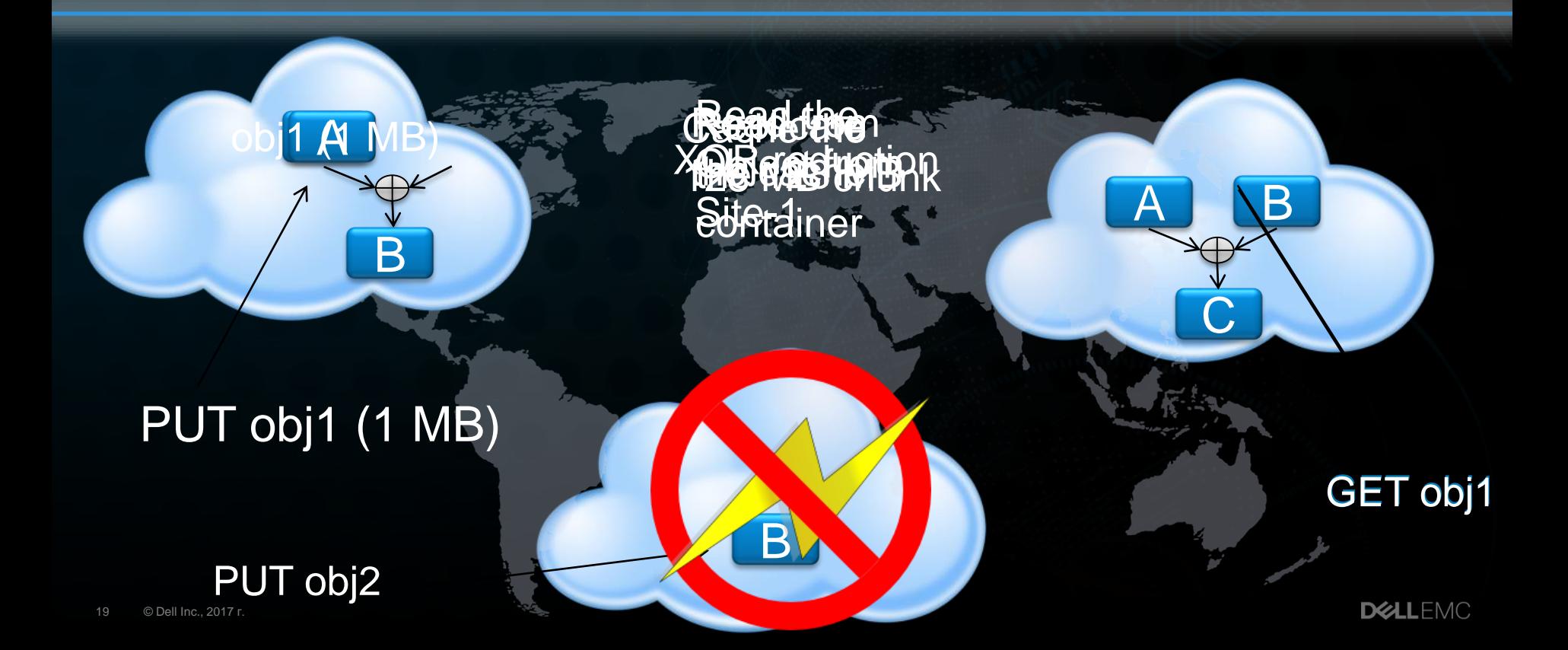

## Эффективное хранение

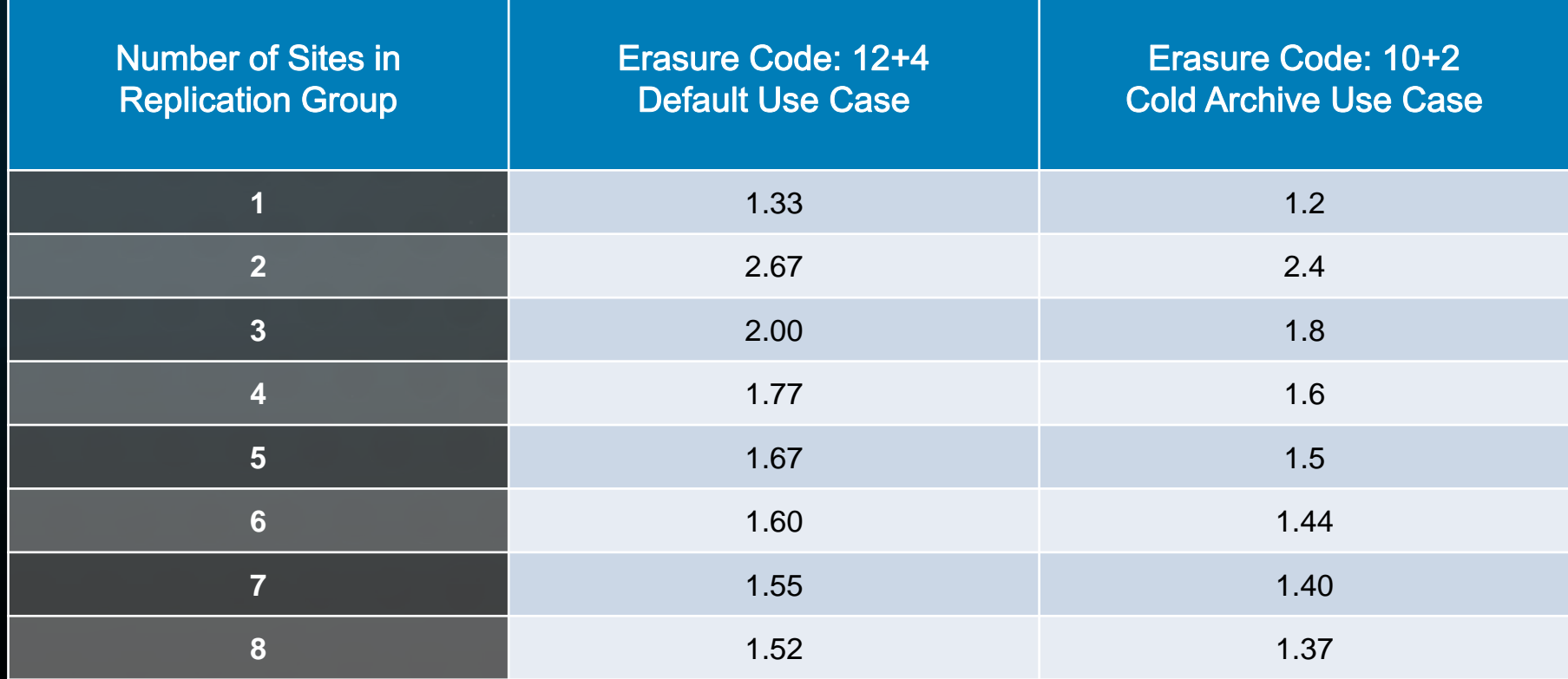

## Эффективность хранения и производительность

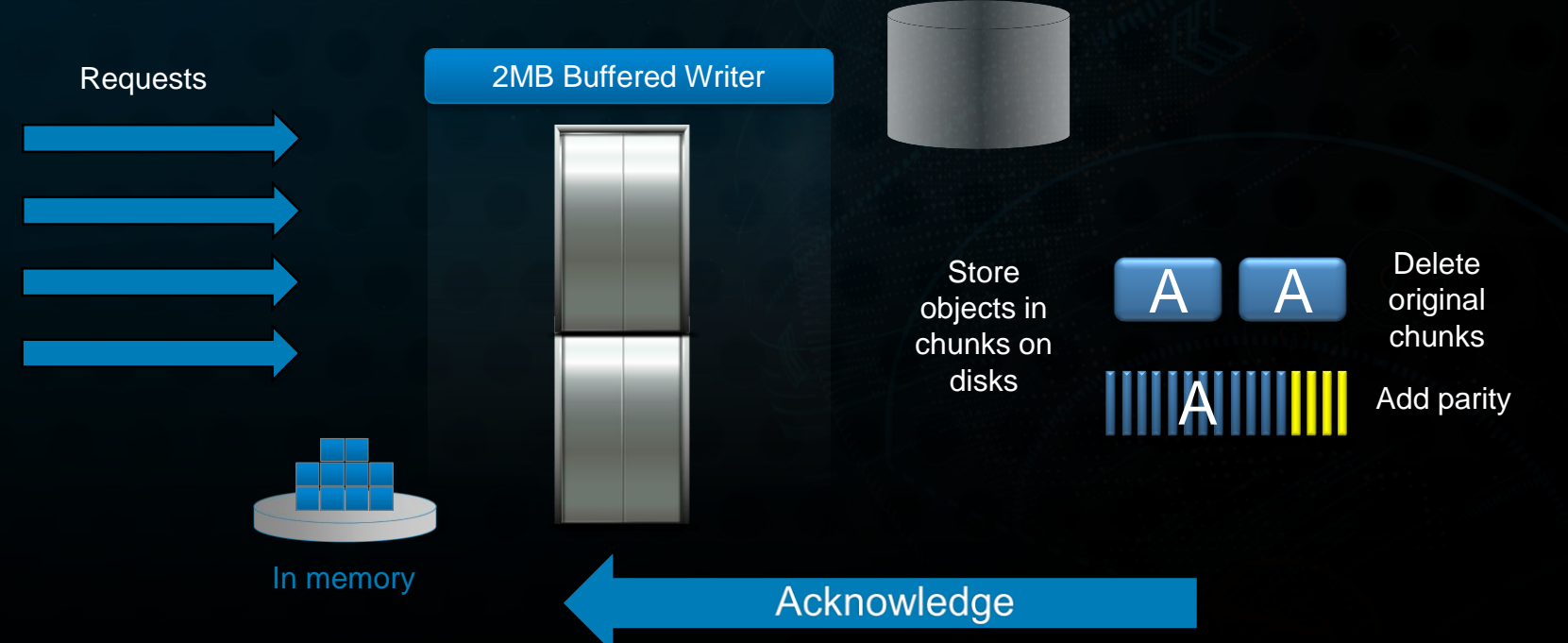

## Поиск по метаданным

#### Упрощение работы приложений

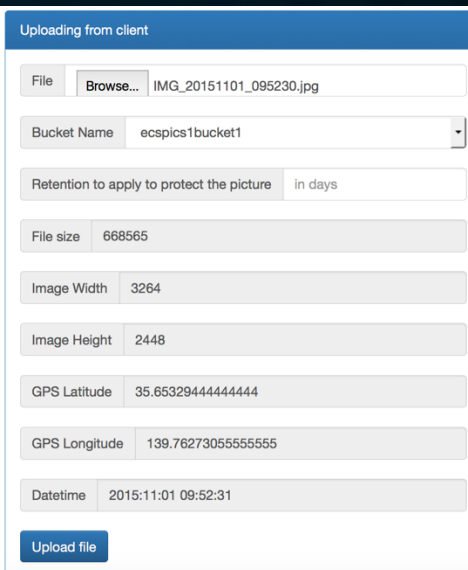

#### Save objects with metadata

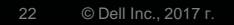

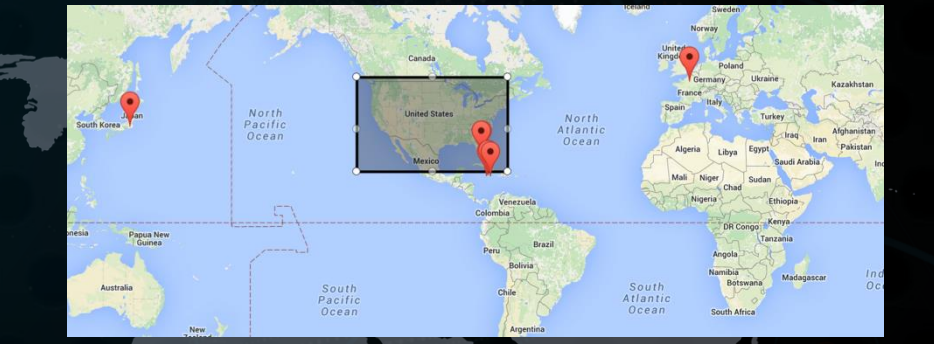

Search objects using GPS coordinates, image resolution, … /?query=x-amz-meta-image-gps-latitude>50&…

**Q. Show B. Delete** 

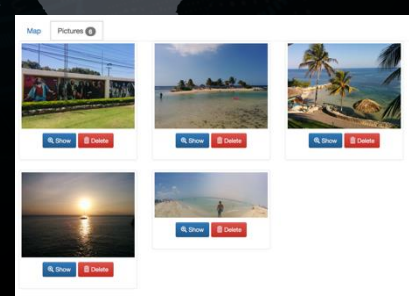

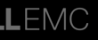

## Встроенная поддержка NFS

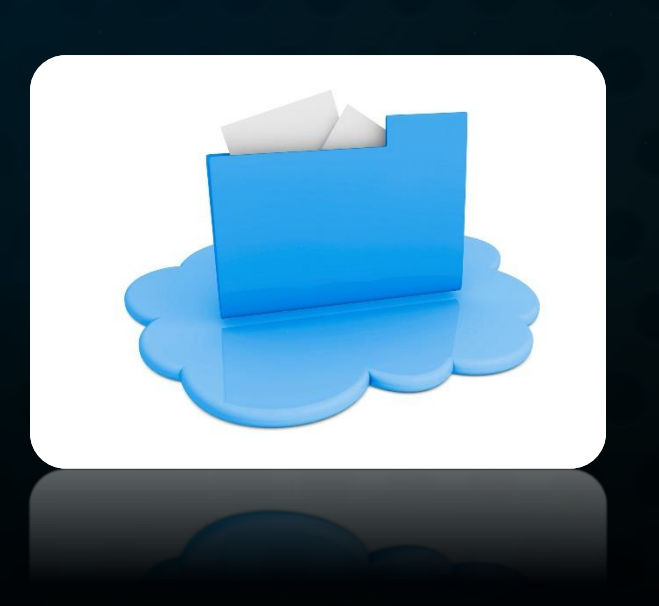

#### **Features**

- **Native NFS v3 capability**
- Rich ACLs
- **Global namespace**
- $\checkmark$  Global locking
- **Multi-protocol access object, NFS and HDFS** Key Benefits
- Ingest data in native format
- $\checkmark$  Requires no change on the application level, accelerating the move to an object platform

## Поддержка CIFS

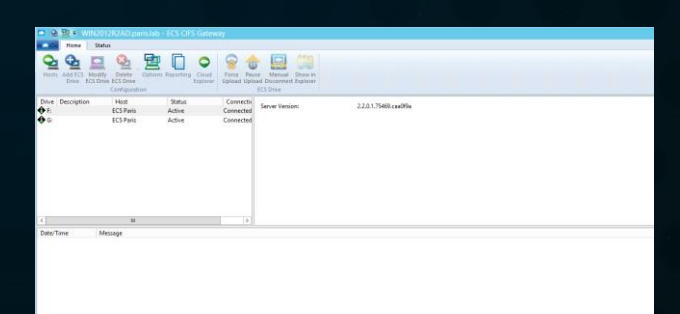

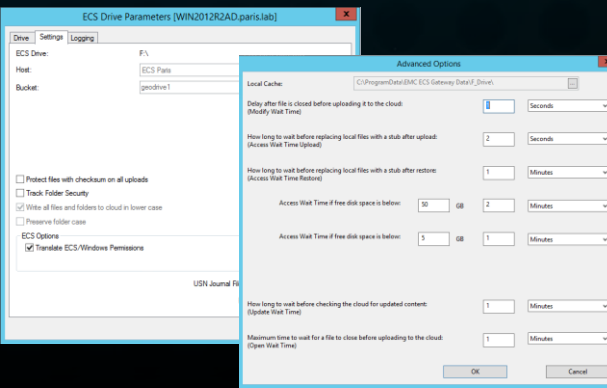

#### **Features**

S3 API

#### **Caching**

- $\checkmark$  Multipart upload and download
- **Retention & versioning**
- $\times$  ACL translation
- **Client side load balancing**

### Key Benefits

- Ingest data in native format
- Requires no change on the application level, accelerating the move to an object platform

# **SIEMENS**

*SMART STORAGE - Sync and Share - IoT and Analytics - Modern App*

# Итоги

 Простое внедрение и настройка Многопротокольный доступ (Object, File) Интеграция с продуктами DellEMC (DD, Isilon) Масштабируемость (зетабайты ) Гео- распределённый активный архив  $\triangleright$  Основа частного облака (Metering)

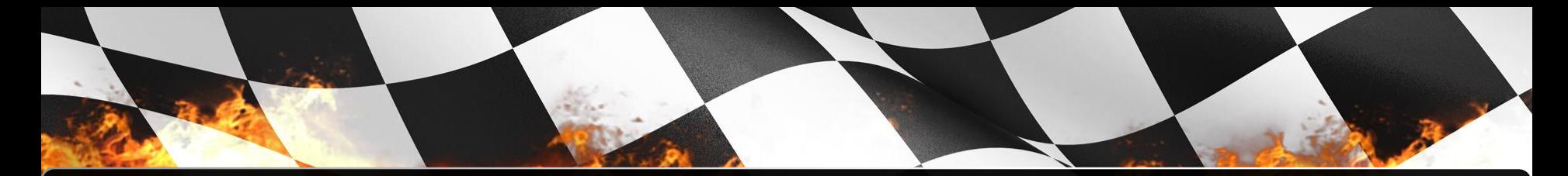

<https://portal.ecstestdrive.com/> -

Публичное облако (идеальный тест)

<https://github.com/EMCECS> -

Примеры, API и т.д.

[https://www.emc.com/collateral/white-papers/h14071-ecs-architectural-](https://www.emc.com/collateral/white-papers/h14071-ecs-architectural-guide-wp.pdf)

guide-wp.pdf - Архитектура